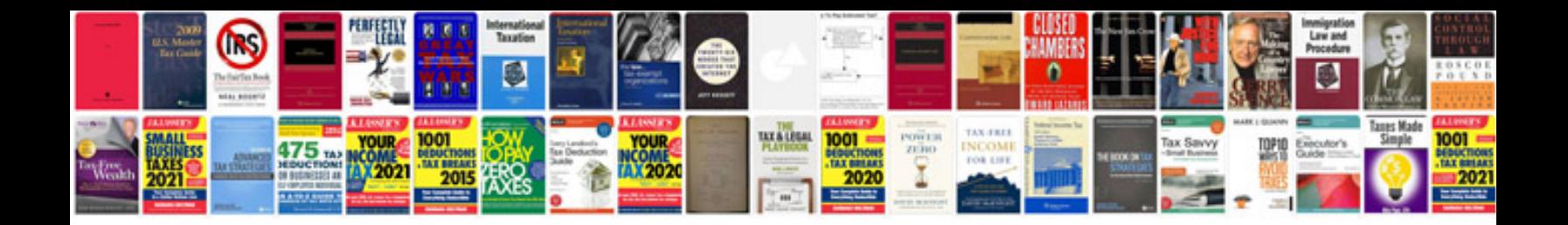

Routeros by example book

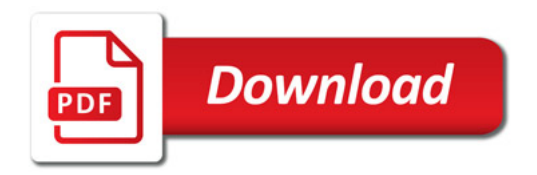

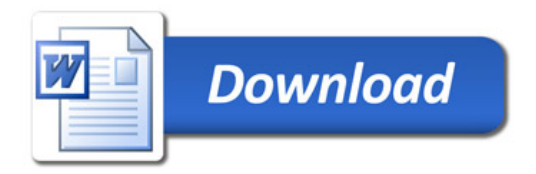